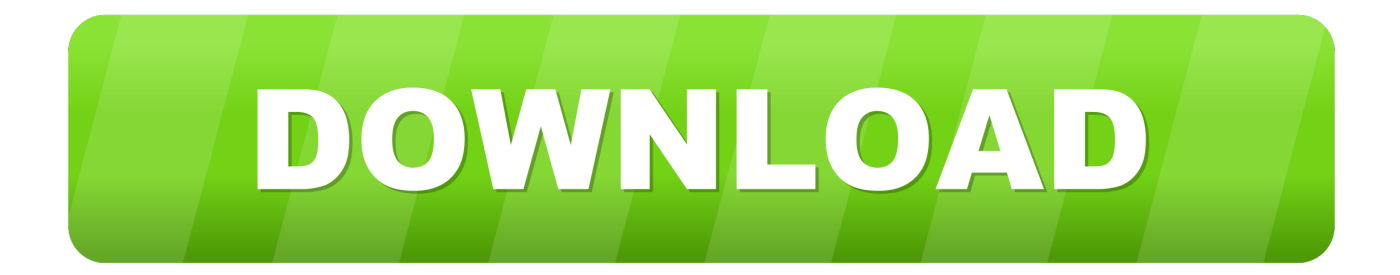

[Activation Fusion 360 2005 Activation](https://tiurll.com/1ozjhm)

[ERROR\\_GETTING\\_IMAGES-1](https://tiurll.com/1ozjhm)

[Activation Fusion 360 2005 Activation](https://tiurll.com/1ozjhm)

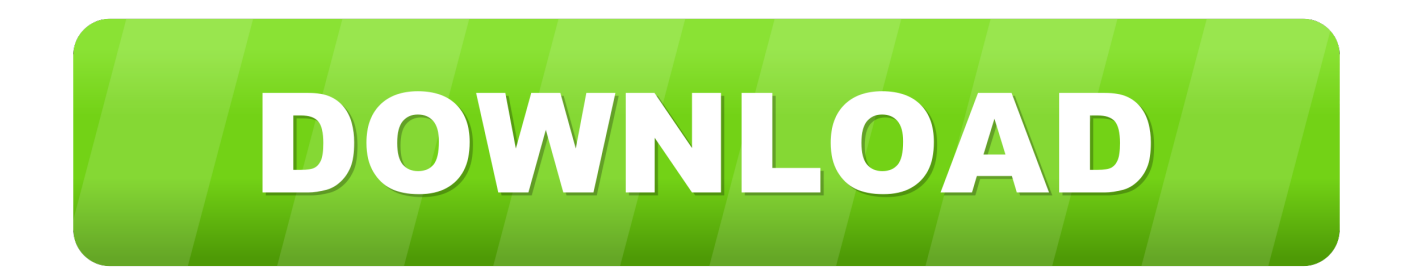

... then Tuesday of this week I started AutoCad Mechanical 2005 and. ... then it comes up with "Autodesk Inventor Series 9 Product Activation" .... I was migrating my PC to the new PC as the old PC has problem and no way to access it. So i installed AutoCad LT 2005 from disk/CD on the .... I'm trying to activate the Architectural Desktop 2005 on the Windows 10 PRO 64Bits operating system (version 1803) on my laptop. After filling .... Ok so I see alot of people having trouble getting autocad to work but there seems to be a solutuion for this with a right click and run in.. When I go to activate my new 2006 install, I fill all the info in and when I click submit it says I do not have internet access. We have a ... 04-11-2005 11:18 AM .... Hello, I'm currently having problems Activating my Autodesk Map 2005 application. I even printed out the Autodesk product Activation .pdf file .... After using autocad 2005 for a very long time, it suddenly asks for an activation code. Any help? I'm sure i bought just the install disk and not a.. Solved: Does anyone know how I can get an activation code for LT ... /t5/installationlicensing/unable-to-activate-autocad-lt-2005/td-p/904682.. Hello, I have done some more research regarding my AutoCAD LT 2005. Around July 2014 I did have a problem, which, from memory, was that .... I have a perpetually licensed copy of Autocad 2005 LT, that I've been able to keep ... An issue with a Windows Update took out the activation.. I need to load autocad lt 2005 on a new computer and cannot get an activation. can someone help me.. I have installed LDD 2005 and then C3D 2006 on a fresh install of WinXP (with SP2 and all updates). LDD 2005 activates just fine and works as .... To request an activation code, use the form below. An activation code is only required if you have no internet access and you have a stand-alone perpetual or .... AutoCAD 2005 was announced today (see www.autodesk.com). It will include product activation technology, which has caused much .... Solved: Hi, I have an AutoCAD LT 2005 which has regularly requested for re-activation since it was re installed into Windows 7 computer.. Activate your software manually. Disable your Internet connection, start the software, and click Activate on the Free Trial screen. Enter your Serial Number and Product Key. Select I have an activation code from Autodesk, enter the activation code, and click Next.. ... version is invalid because it was upgraded to AutoCAD 2006 in 2005 ... I did have an activation code, it was on a sticky note that fell out of the .... Solved: Hello, I have been trying to re-install AutoCad LT 2005 on Win XP Pro. When I tried to activate I get an error. The error asks if I want to.. Access with Autodesk IDbased Subscription (Just Sign In). If you have a single-user subscription, you don't need to enter a serial number or registration code in .... The serial number will remain the same, but you will need to reactivate the product on your home machine. Locate and delete the .data file and its backup file. 9bb750c82b